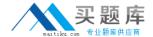

# **Hyperion Solutions**

Exam 4H0-533

hyperion planning v.3.3.1

Version: 5.0

[ Total Questions: 200 ]

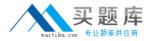

#### Topic 0, A

Α

## Question No : 1 - (Topic 0)

After creating a new Hyperion Planning application, what are two steps that must be taken for it to appear as a valid Web application at the Web LogOn page? (Choose two.)

- A. Restart the Essbase server
- **B.** Run the HspSetupSupport utility
- C. Restart the Web application server
- D. Within Hyperion Planning, select Enable Web LogOn

Answer: B,C

## Question No: 2 - (Topic 0)

Which three options are supported authentication providers for CSS? (Choose three.)

- A. NTLM
- **B.** Microsoft Active Directory
- **C.** Sun Open Net Environment (Sun ONE)
- D. Novell NDS
- E. BEA's LDAP Provider

Answer: A,B,C

# Question No: 3 - (Topic 0)

What is the correct order Hyperion Planning will follow to generate a Web Form with Suppress Missing data enabled?

- **A.** Hyperion Planning Web Application suppresses missing data;sends the query to Hyperion Essbase;checks Metadata security for the user; displays Web Form to Client
- **B.** Checks Metadata Security for the User; sends the query to Hyperion Essbase; Hyperion Planning Web Application suppresses missing data; displays Web Form to Client
- **C.** Sends the query to Hyperion Essbase; checks Metadata Security for the User; Hyperion Planning Web Application suppresses missing data; displays Web Form to Client
- **D.** Checks Metadata Security for the User; Hyperion Planning Web Application suppresses missing data; sends the query to Hyperion Essbase; displays Web Form to Client

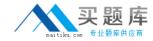

**Answer: B** 

## Question No : 4 - (Topic 0)

What three properties can be defined for User-defined custom dimensions? (Choose three.)

- A. Name
- **B.** Security
- C. Data type
- D. Source plan type
- E. Custom attributes

Answer: A,B,E

## Question No: 5 - (Topic 0)

Which three statements are true about the Cut function in the Hyperion Planning Dimension Editor? (Choose three)

- **A.** It is not available for root dimension members.
- **B.** It remembers a cut member if the administrator expands, collapses, sorts, searches, or changes pages in a dimension hierarchy.
- **C.** It remembers a cut member if the administrator adds a child or sibling member, edits or deletes a member, assigns access to a member or clicks the View link.
- **D.** It remembers a cut member if the administrator adds or edits a dimension, navigates to a page other than the Dimensions tab, deletes a member, or logs off Hyperion Planning.
- **E.** It allows for mulitple cut selections at the same level.

Answer: A,B,C

#### Question No : 6 - (Topic 0)

Which three tasks can be performed by a Planner? (Choose three.)

- A. Modify Web forms
- B. Input, submit, and view data
- C. View data through Hyperion Reports
- D. Use Hyperion Planning Spreadsheet Add-in

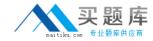

E. Create and update rules in Hyperion Business Rules (HBR)

Answer: B,C,D

# Question No: 7 - (Topic 0)

After the calendar is created through the application setup, which statement is true?

- A. You can change the rollup structure.
- **B.** You can change the base time periods.
- **C.** You can change the weekly distribution setting.
- **D.** You can reduce the number of years in the calendar.

**Answer: A** 

#### Question No:8 - (Topic 0)

In a multi-currency application, a calc script was created using Hyperion Planning Desktop. The following selections were made: "USD", "CAD", Budget, "1st Draft" and "Bottom-Up." What will be converted after the Currency Conversion Calc Script is run?

- A. Parent members
- B. Level zero members
- C. Forecast Scenario for the USD Currency
- **D.** Saved Assumption account with Percentage Data Type
- E. Saved Assumption account with Non-Currency Data Type

**Answer: B** 

## Question No: 9 - (Topic 0)

What is the ideal data block size?

- A. Between eight and 100 kilobytes
- B. Between 101 and 250 kilobytes
- C. Between 251 and 500 kilobytes
- D. Greater than 500 kilobytes

Answer: A

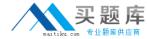

# Question No: 10 - (Topic 0)

Which five tasks are performed when setting up a Hyperion Planning application? (Choose five.)

- A. Setting up plan types
- **B.** Creating the calendar
- **C.** Setting up exchange rates
- D. Defining the calendar range
- E. Setting up multiple currencies
- **F.** Defining base time period and weekly distribution.

Answer: A,B,D,E,F

## Question No: 11 - (Topic 0)

When refreshing the database in a multi-currency application, what can be selected to create a Currency Conversion Calc Script?

- A. Currencies, Scenarios, Version Type, and Versions
- **B.** Currencies, Scenarios, Years, and Exchange Rate Type
- C. Currencies, Scenarios, Years, Version Type, and Versions
- D. Currencies, Scenarios, Years, Exchange Rate Type, and Versions

**Answer: A** 

#### Question No : 12 - (Topic 0)

Which two statements about account level annotations are true? (Choose two.)

- **A.** Account level annotations can have 1500 characters.
- **B.** Only parent level members can have account level annotations.
- C. To enable the account level annotations, the Web form design does not matter.
- **D.** A specific option must be selected in the display options page to enable the account level annotations.

Answer: A,D

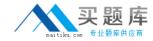

#### Question No: 13 - (Topic 0)

Which three are valid properties of Scenarios with the Hyperion Planning Web Dimension Editor? (Choose 3)

- A. Access Rights
- **B.** Time Periods
- C. Data Storage
- **D.** Exchange Rate Table

Answer: A,B,D

## Question No : 14 - (Topic 0)

Which two Hyperion Application Link Adapters can be used together to load data? (Choose two.)

- A. Essbase Adapter
- **B.** Flat File Adapter
- C. Web Form Adapter
- D. Hyperion Planning Adapter

Answer: A,B

## Question No : 15 - (Topic 0)

When using the Hyperion Planning ADM driver within Hyperion Reports, which function is used to select Attribute members?

- A. Property
- B. Member
- C. Relative Member
- D. Range

**Answer: A** 

#### Question No : 16 - (Topic 0)

Supporting Detail can have which two properties? (Choose two.)

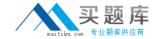

- A. Detail cannot be deleted once created.
- **B.** Data can be filled across a series of columns.
- C. Detail can be retrieved in the Spreadsheet Add-in.
- **D.** It can only be text information, no data can be input.
- **E.** Data can be in hierarchical form and include aggregation of values.

Answer: B,E

## Question No: 17 - (Topic 0)

Which two are valid Account member names that can be used in Hyperion Planning? (Choose two.)

- **A.** 4200
- B. Net-Profit
- C. Gross Sales
- D. 'Cost of Sales'
- E. (Total Expenses)

Answer: A,B

#### Question No : 18 - (Topic 0)

The Create Blocks component within Hyperion Business Rules (HBR) is used for the purpose of \_\_\_\_\_.

- **A.** Creating blocks for dense member combinations
- **B.** Creating blocks for sparse member combinations
- C. Creating blocks for attribute member combinations
- **D.** Creating blocks for dynamically calculated and stored member combinations

**Answer: B** 

# Question No: 19 - (Topic 0)

What are three valid variables to consider about Hyperion Planning application Web performance? (Choose three.)

A. Network bandwidth

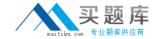

- B. Design of existing web forms
- C. Server hardware specifications
- D. Number of users that exist within the application

Answer: A,B,C

## Question No: 20 - (Topic 0)

When designing a report in Hyperion Reports, where do you set the Expansion Option?

- A. On the Cell Properties
- B. On the Row Properties
- C. On the Grid Properties
- **D.** On the Report Properties

**Answer: B** 

## Question No : 21 - (Topic 0)

Hyperion Planning connects to Essbase using the non-underscore username to establish a connection for which two products? (Choose two.)

- A. Hyperion Reports
- B. Essbase Spreadsheet Add-in
- C. Hyperion Planning Web Application
- D. Hyperion Planning Spreadsheet Add-in

Answer: A,B

# Question No : 22 - (Topic 0)

Which list of data storage settings represents all of the available settings for the Entities dimension in the Hyperion Planning Dimension Editor?

- A. Dynamic Calc, Never Share, Shared, Store
- B. Dynamic Calc, Label Only, Never Share, Store
- C. Dynamic Calc, Dynamic Calc and Store, Never Share, Shared, Store
- D. Dynamic Calc, Dynamic Calc and Store, Label Only, Never Share, Shared, Store

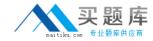

Answer: D

#### Question No: 23 - (Topic 0)

In a multi-currency application using a Target Version, what calculation options should be used with the Aggregate Data component?

- **A.** Aggregate Data up to Local Currency, Aggregate Missing Values, and Use Calculator Cache
- **B.** Aggregate Missing Values, Optimize the Calculation of Formulas on Sparse Dimensions, and Use Calculator Cache
- **C.** Aggregate Data up to Local Currency, Optimize the Calculation of Formulas on Sparse Dimensions, and Use Calculator Cache
- **D.** Aggregate Missing Values, Aggregate Data up to Local Currency, and Optimize the Calculation of Formulas on Sparse Dimensions

**Answer: C** 

# Question No : 24 - (Topic 0)

Which three predefined types of base time periods can be established when creating the calendar? (Choose three.)

- A. Weekly
- **B.** Monthly
- **C.** Quarterly
- **D.** Yearly
- E. Custom

Answer: B,C,E

#### Question No : 25 - (Topic 0)

Which three options are Maintain User tasks in Hyperion Reports? (Choose three.)

- A. Assign user to a Role
- **B.** Import Essbase Users
- C. Import Windows NT users
- D. Import LDAP Users

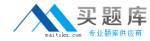

#### E. Import Users from a text file

Answer: A,B,E

#### Question No : 26 - (Topic 0)

What are two reasons for creating or re-creating a Currency Conversion calc script? (Choose two.)

- **A.** A currency is no longer a reporting currency.
- **B.** Data in the Essbase database were modified.
- **C.** Another year has been added to the application.
- **D.** A new entity member was added to the application.
- **E.** A foreign currency exchange rate value was modified.

Answer: A,C

# Question No: 27 - (Topic 0)

A user receives "You do not have access to view this form" when trying to open a Web form. What causes this message?

- A. The user does not have Write access to the form.
- **B.** The user does not have Read access to the form.
- **C.** The user does not have access to every member in the form.
- **D.** The user does not have access to at least one member in every dimension in the form.

**Answer: D** 

## Question No : 28 - (Topic 0)

When would account annotations be available?

- **A.** when the option is turned on in the application setup
- B. Only when the Web form is designed by an administrator
- **C.** When the Web form is designed to using the proper layout
- **D.** When the user has write access to all dimension selections on the Web form

Answer: C